## **How to Use the Projector Settings Window**

[Return to tutorial videos](https://wiki.pangolin.com/doku.php?id=quickshow:video)

From:

<https://wiki.pangolin.com/>- **Complete Help Docs**

Permanent link: **[https://wiki.pangolin.com/doku.php?id=quickshow:video:quickshow\\_quickhints\\_projector\\_settings\\_window&rev=1641473916](https://wiki.pangolin.com/doku.php?id=quickshow:video:quickshow_quickhints_projector_settings_window&rev=1641473916)**

Last update: **2022/01/06 13:58**

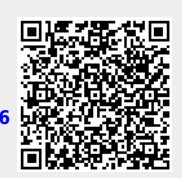